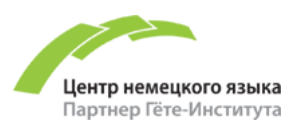

## **ПАМЯТКА ДЛЯ СТУДЕНТОВ ОНЛАЙН-КУРСОВ НА ПЛАТФОРМЕ ZOOM**

# **Дорогие студенты!**

Центр немецкого языка ценит Ваше время и ресурсы и предлагает курсы немецкого языка **для взрослых** в виртуальных классах на платформе Zoom. Курсы в виртуальном классе предполагают работу с учебными пособиями ведущих немецких издательств, вы можете приобрести цифровую версию пособий.

В цифровой версии вы сможете сразу слушать аудио, выполнять задания и получать автоматически ответы, лицензия на цифровой учебник и цифровую рабочую тетрадь не входит в стоимость курса.

Комбинированный формат курсов предполагает не только виртуальные встречи, но и самостоятельную работу студентов на обучающей платформе под руководством педагогатьютора.

#### **ДЛЯ УЧАСТИЯ В КУРСЕ ВАМ ПОНАДОБЯТСЯ:**

- персональный компьютер, ноутбук или планшет;
- iPad и смартфоны имеют ограниченный функционал (их использование допустимо в исключительных случаях);
- если несколько участников курса проживают вместе, каждому участнику **обязательно** иметь собственное отдельное рабочее устройство.

#### **ОБЯЗАТЕЛЬНЫЕ УСЛОВИЯ ДЛЯ УЧАСТИЯ В ОНЛАЙН-КУРСЕ:**

- колонки, наушники и микрофон для эффективной коммуникации;
- участие в **техническом чеке** накануне старта, в рамках которого вы познакомитесь с личным кабинетом студента и обучающей платформой, а также совместно с преподавателем пройдете все регистрационные действия (45 минут);
- базовые компетенции в работе с компьютером/ноутбуком.

*Отсутствие требуемого оборудования (отсутствие камеры и микрофона) может привести к исключению из курса и расторжению договора.*

Наши онлайн-курсы ведут опытные педагоги, имеющие большой опыт работы онлайн и владеющие всеми необходимыми онлайн-инструментами, что делает урок максимально эффективным и соответствующим стандартам качества Гёте-Института.

> **[ИНСТРУКЦИЯ ПО РАБОТЕ НА ПЛАТФОРМЕ ZOOM](https://www.goethe.de/resources/files/pdf313/zoom_anleitung-fur-ktn_stand_30.03.2020.pdf) (РЕКОМЕНДАЦИИ ГЁТЕ-ИНСТИТУТА)**

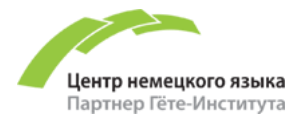

### **«Сетевой этикет» для участия в онлайн-занятии на платформе ZOOM**

- используйте компьютер или ноутбук со встроенным микрофоном и веб-камерой;
- войдите в виртуальный класс ZOOM заблаговременно (за 5 минут до начала занятия);
- укажите ваше имя и фамилию;
- активируйте вашу веб-камеру к началу занятия;
- используйте гарнитуру и выключите микрофон, если вы не говорите в данный момент;
- позаботьтесь о месте вашего занятия, создайте атмосферу, способствующую концентрации и удалите отвлекающие факторы;
- держите смартфон под рукой, вам может потребоваться сканер QR-кода;
- используйте функции чата и реакций ZOOM;
- в меню расположена кнопка "Попросить о помощи" во время заданий в минигруппах вы можете попросить преподавателя зайти в сессию вашей группы и помочь вам;
- оставайтесь спокойны в случае технических проблем если видео зависает, проверьте интернет-соединение, используйте другой браузер для использования программы;
- в случае, если сервис ZOOM недоступен, проверьте телеграм-чат вашей группы, ваш преподаватель может оставить сообщение для группы в чате;
- запись занятий в виртуальном классе ZOOM не производится из-за защиты личных данных.

#### **Учитесь у профессионалов и получайте положительные эмоции!**